# <span id="page-0-0"></span>**Trabalho final**

O trabalho final da disciplina é criar uma função e sua página de ajuda, no formato usado pelo R. Cada aluno abrirá uma página no wiki para colocar seu trabalho. Caso ainda não tenha criado sua página, veja instruções em: [usowiki.](http://ecor.ib.usp.br/doku.php?id=bie5782:01_curso_atual:usowiki) Sempre que desejar acessar sua página entre no menu lateral na sessão **Área Alunos** link [Wiki Alunos.](http://ecor.ib.usp.br/doku.php?id=bie5782:01_curso_atual:alunos:start)

# **O que é?**

- O trabalho final consiste em publicar em sua página o código da função, o arquivo da função, e a página de ajuda.
- A página de ajuda deve estar no formato do R (modelo disponível [aqui](http://ecor.ib.usp.br/lib/exe/fetch.php?media=bie5782:01_curso2009:material:modelo_help.txt)).
- O código da função e o texto de ajuda devem estar formatados como código em sua página (use o flag <code> ... </code>, veja a [seção de sintaxe do Dokuwiki\)](http://ecor.ib.usp.br/doku.php?id=wiki:syntax#non-parsed_blocks).
- Será que seu código é bom o suficiente? Veja [aqui.](http://www.nature.com/news/2010/101013/full/467753a.html)

O que deve ter uma funcao

## **Etapas**

### **Proposta**

- 1. Poste em sua página um texto curto com sua proposta de trabalho final.
- 2. Prepare uma proposta alternativa ("plano B"), e também coloque na sua página.
- 3. A equipe de professores e monitores postará na sua página a avaliação de viabilidade de sua proposta, e também dicas e sugestões.

#### **A PROPOSTA**

#### **Passos para uma boa proposta**

Uma boa proposta é um dos principais passos para um bom trabalho, não só nessa disciplina<sup>[1\)](#page--1-0)</sup>. Investir em uma boa descrição da função vai poupar trabalho posterior e ajuda a valorizar seu trabalho final. Nossa experiência demonstra que boas propostas normalmente levam a bons/ótimos trabalhos e que propostas mal planejadas derivam trabalhos medianos, em geral com maior esforço associado. Abaixo algumas dicas e sugestões para a sua proposta:

1. descreva claramente a tarefa que a função irá realizar, independente do contexto particular;

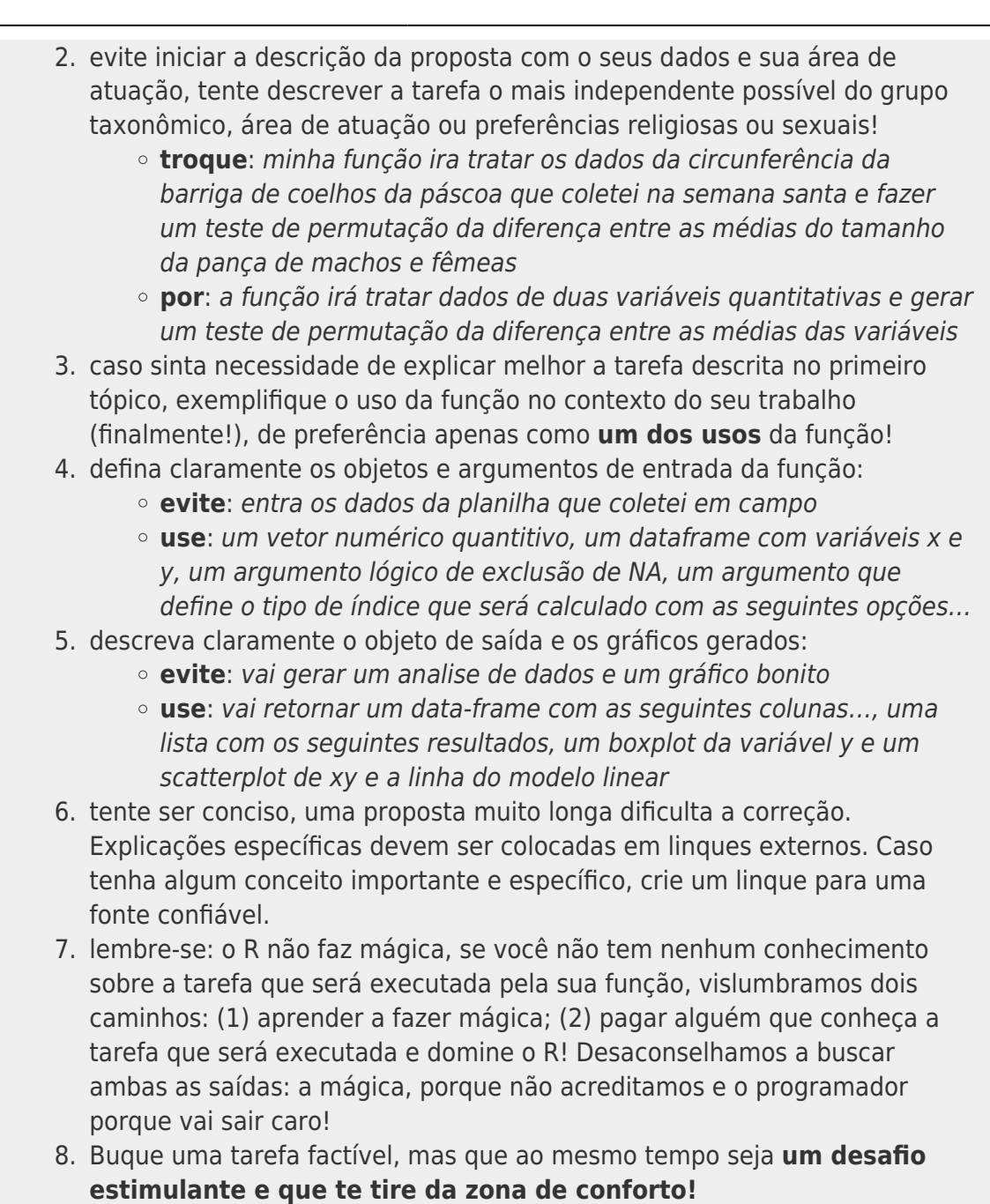

### **Minha função**

- 1. invista em uma boa proposta,
- 2. use o fórum para postar dúvidas,
- 3. abuse dos monitores,
- 4. não acabe com a paciência dos professores,
- 5. lembre-se: vc. irá sobreviver!

#### **O Código**

#### TODAS AS LINHAS DO CÓDIGO DEVEM POSSUIR COMENTÁRIOS EXPLICATIVOS! TODAS!!

Os objetivos dessa exigência são:

- 1. incentivá-los a cultivar o hábito saudável de sempre comentar seus códigos
- 2. ajudar os monitores e professores a entender o código de vocês.
- 3. ajudar futuros alunos que consultem suas funções a entender o código também.

A regra é clara: toda linha de código devem ter um comentário explicando o que a linha faz. Além disso, comentários gerais no começo ou no meio da função são bem vindos. A idéia é explicar cada passo da lógica da sua função. As únicas linhas de código que dispensam comentários são abre chaves e fecha chaves.

No Fórum tem um exemplo de uma função bem simples com comentários em todas as linhas [Exemplo](http://bie5782.138098.n3.nabble.com/Aviso-Importante-sobre-o-trabalho-final-td4026734.html)

#### **A formatação do Trabalho Final**

No inicio dessa página [Trabalho Final](#page-0-0) há uma indicação clara sobre o formato de postagem da função e do help. Isso ajuda muito na correção e permite que usuários vejam o código da função sem a necessidade de baixar o arquivo em seus computadores.

São exigências muito simples de formatação, qualquer dúvida poste no fórum, converse com um monitor ou veja página dos alunos de outros anos.

## **Prazos**

Os prazos foram mudados. Fique atento aos novos prazos.

- Proposta (primeira versão): **22 de abril de 2016**
- Revisão final da proposta pelos professores e monitores: **29 de abril de 2016**
- Produto final **16 de maio 2016**

## **Quanto vale minha função?**

Não sabemos! Uma boa função pode ter um valor inestimável. Imagine que sua função busque e ordene páginas web a partir de palavra(as) chaves<sup>2</sup>? Valeria uma fortuna em 1995! No caso da disciplina, o trabalho final tem peso 7/10 na nota final, veja pesos da avaliação em [notas2011](http://ecor.ib.usp.br/doku.php?id=bie5782:01_curso_atual:notas2011) . Avaliamos os seguintes pontos:

- 1. a função roda o exemplo do help;
- 2. a função cumpre a descrição da proposta acordada;

Last update: 2020/08/12 05\_curso\_antigo:r2016:alunos:trabalho\_final:start http://ecor.ib.usp.br/doku.php?id=05\_curso\_antigo:r2016:alunos:trabalho\_final:start 06:04

- 3. há generalidade no seu uso;
- 4. demonstra domínio básico da linguagem;
- 5. os comentários são informativos;
- 6. redundâncias no código;
- 7. complexidade da tarefa executada;

[1\)](#page--1-0)

no seu mestrado e doutorado tb"

[2\)](#page--1-0)

antes do google, logicamente

From: <http://ecor.ib.usp.br/> - **ecoR**

Permanent link: **[http://ecor.ib.usp.br/doku.php?id=05\\_curso\\_antigo:r2016:alunos:trabalho\\_final:start](http://ecor.ib.usp.br/doku.php?id=05_curso_antigo:r2016:alunos:trabalho_final:start)**

Last update: **2020/08/12 06:04**

 $\pmb{\times}$